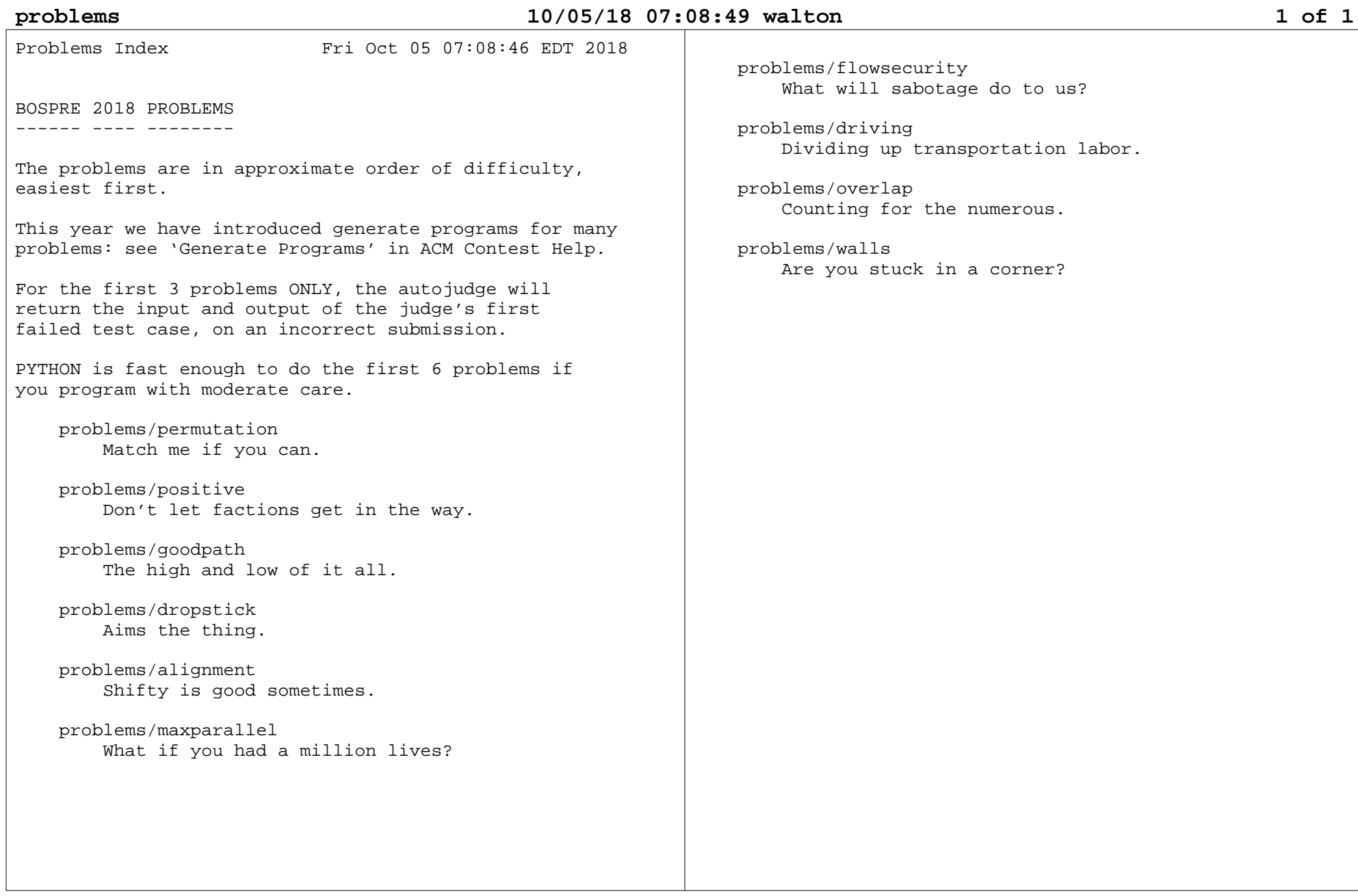

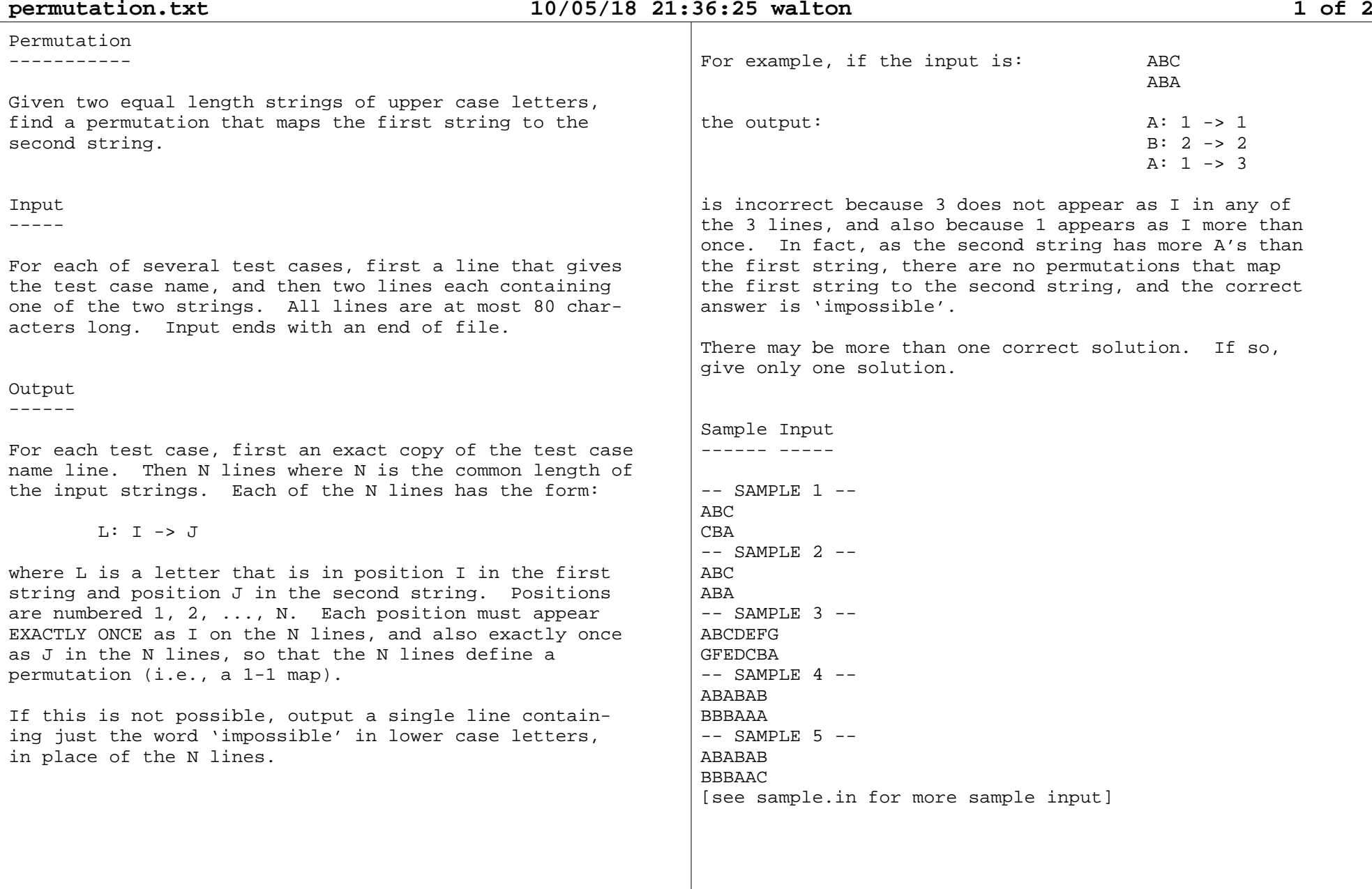

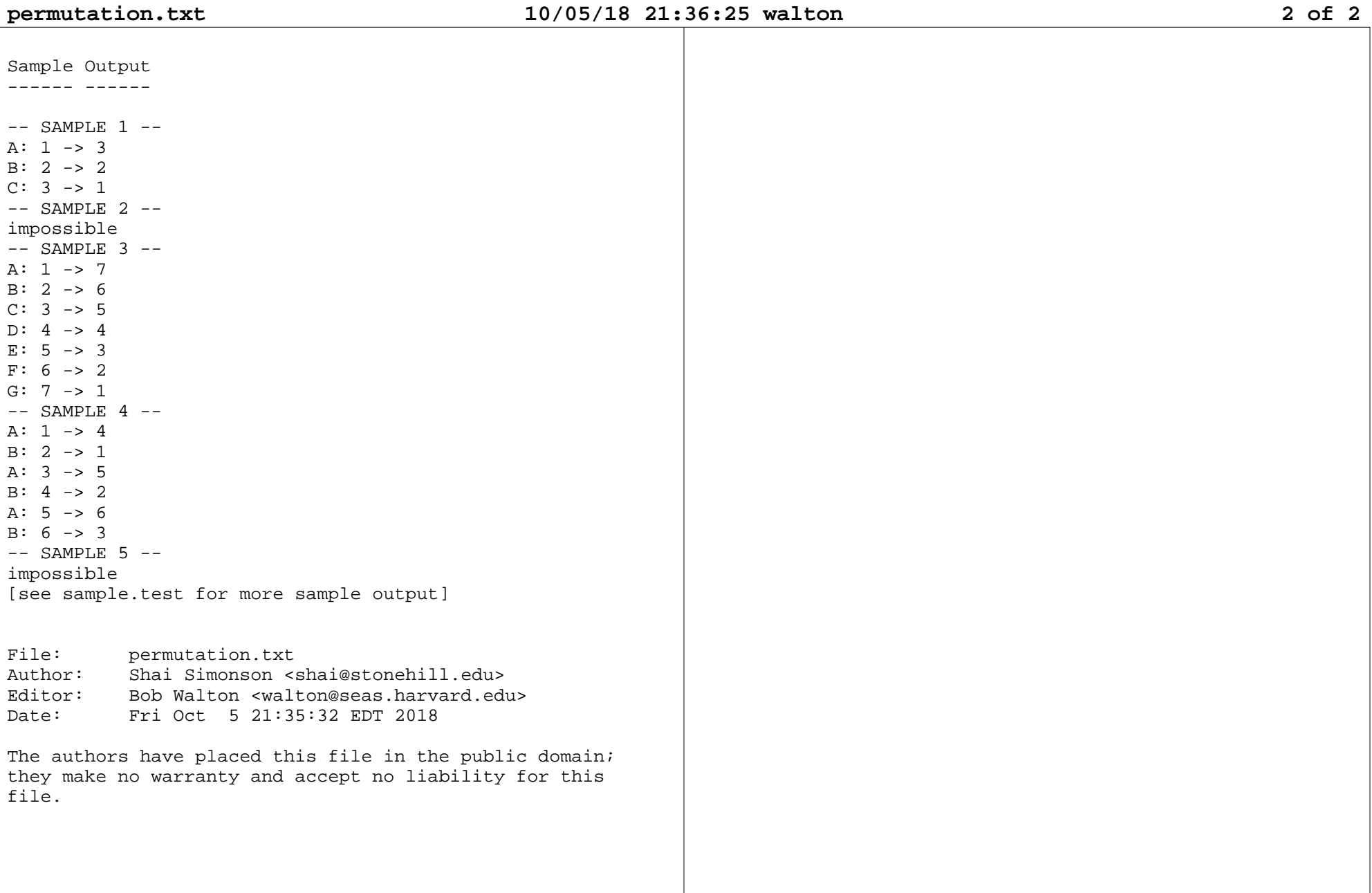

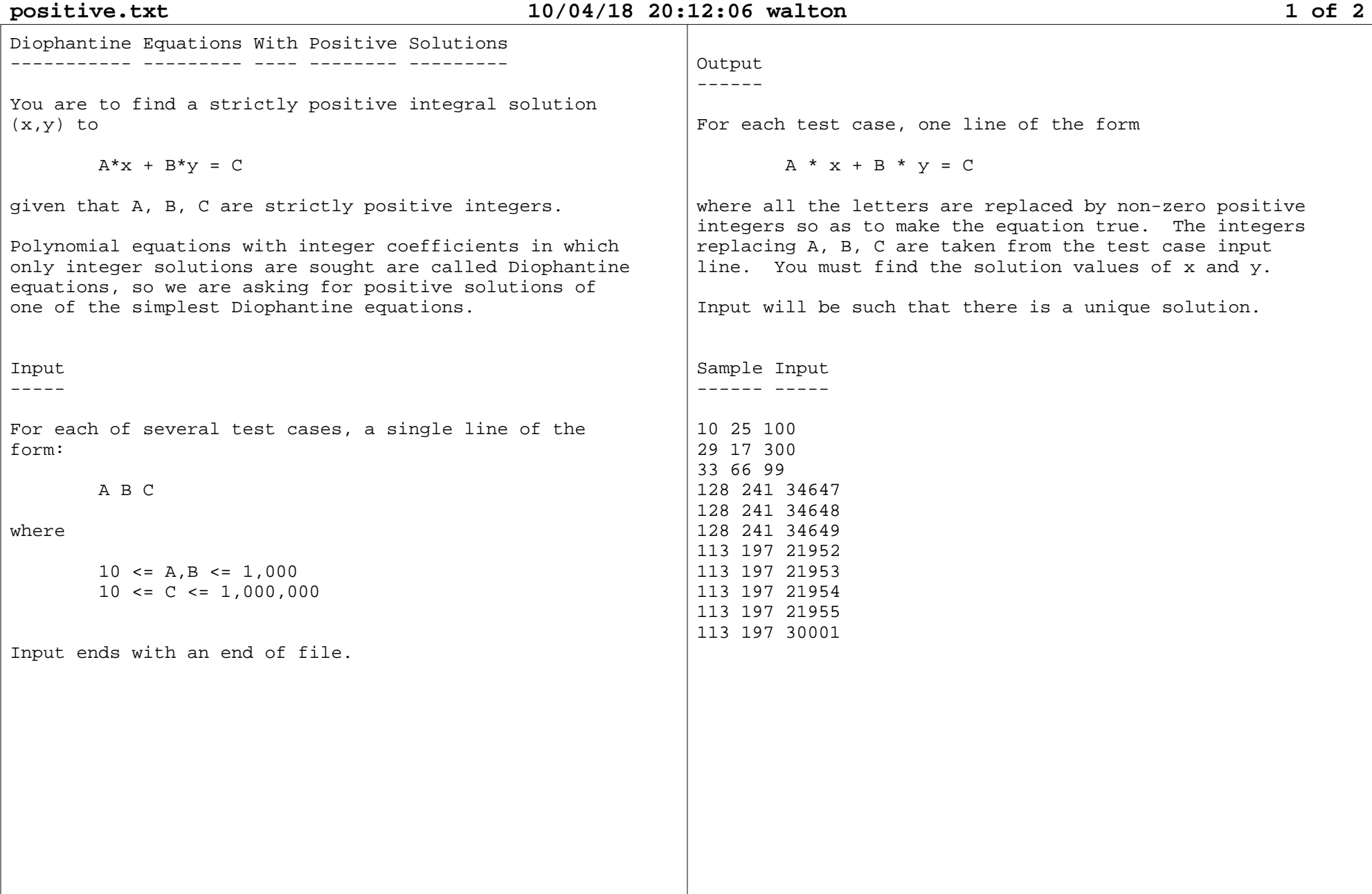

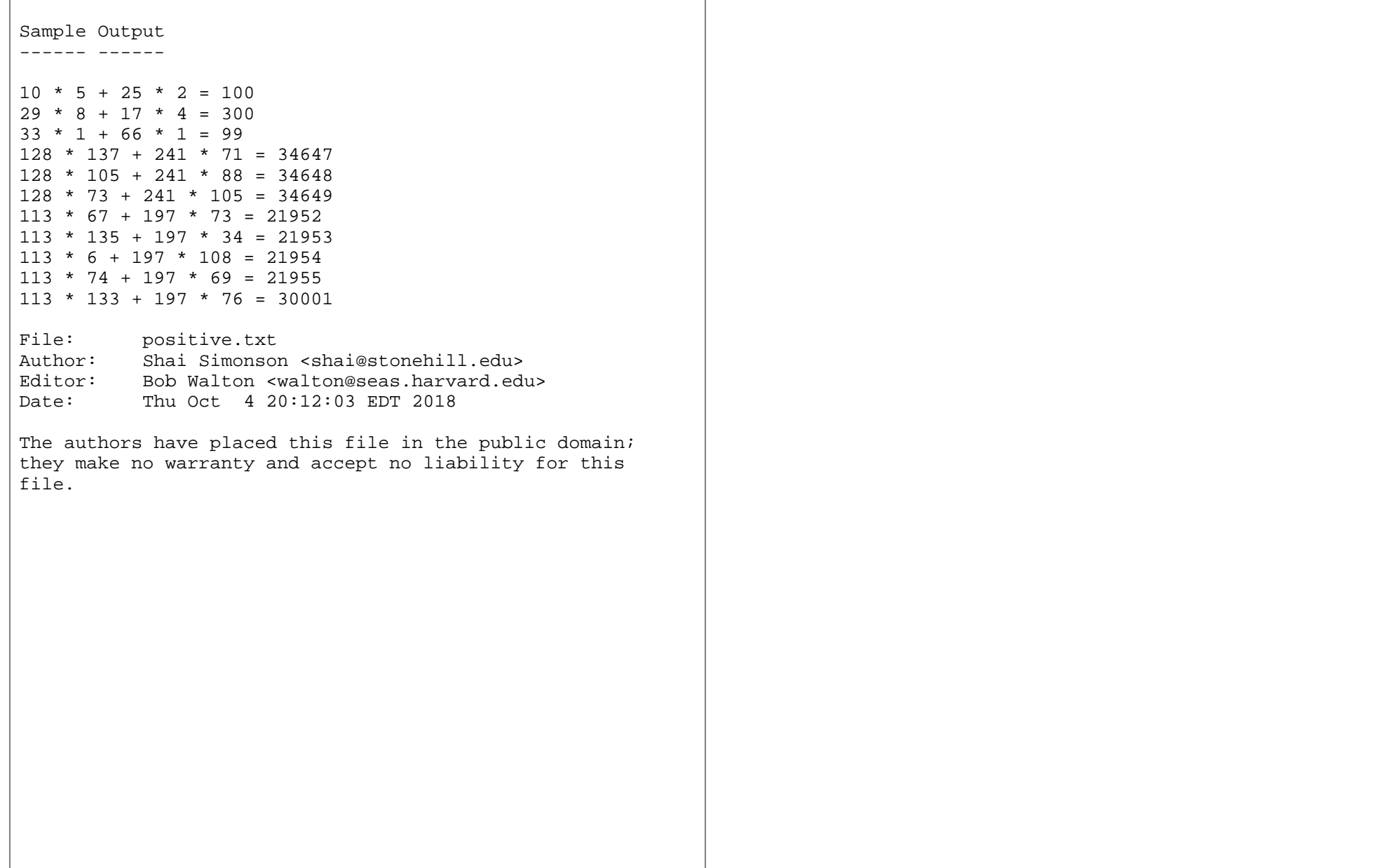

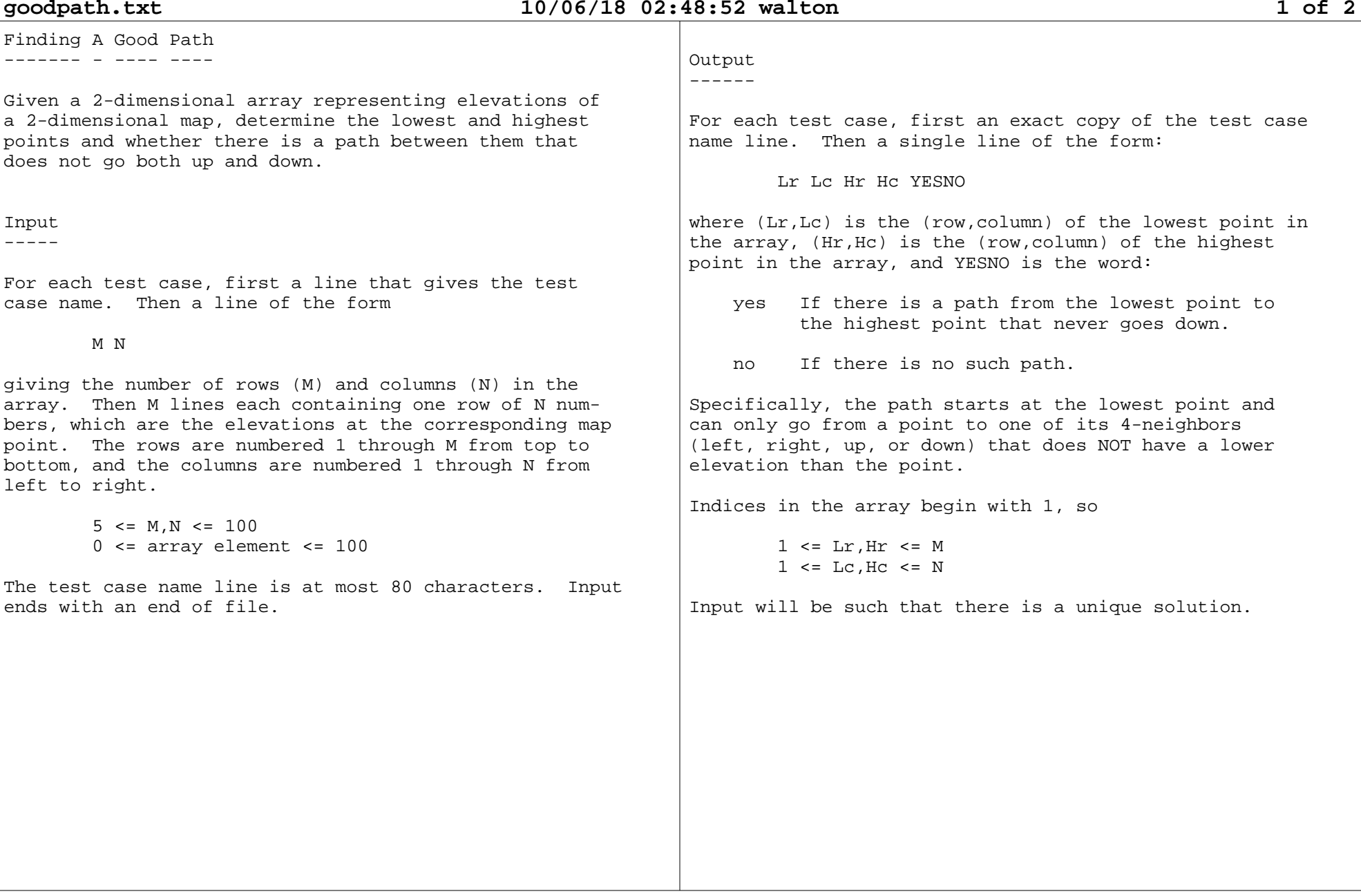

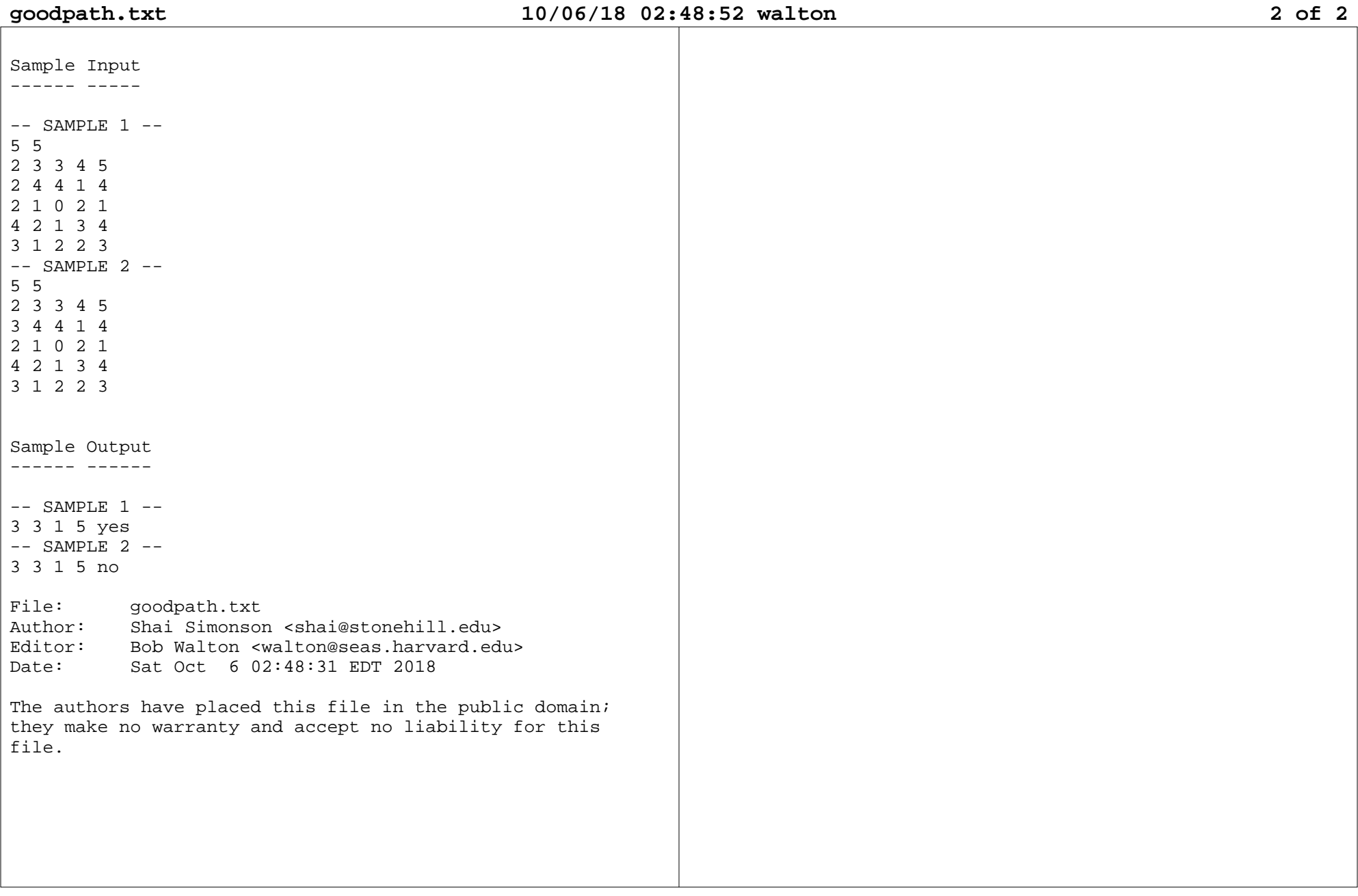

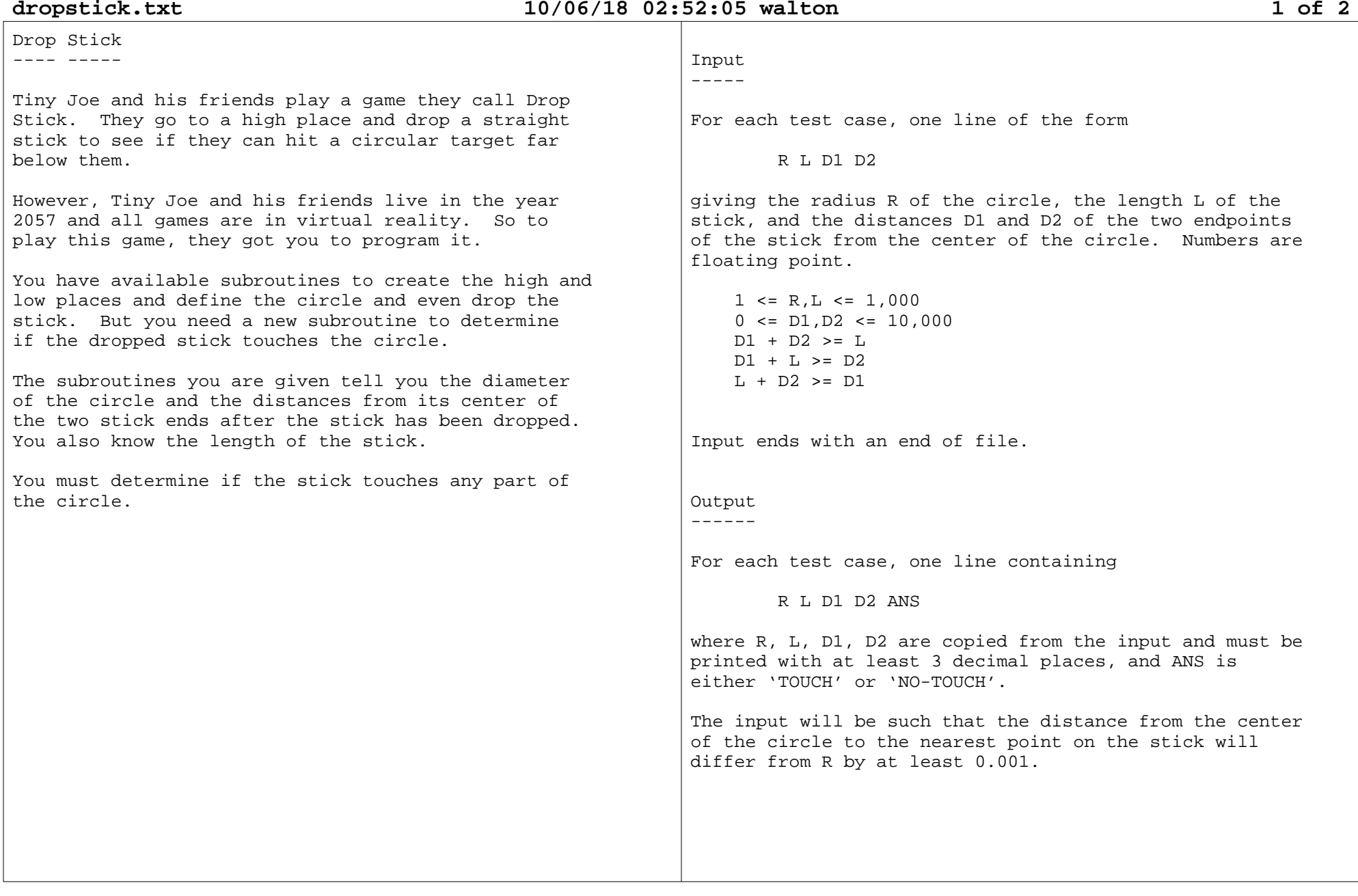

# **dropstick.txt 10/06/18 02:52:05 walton 2 of 2**

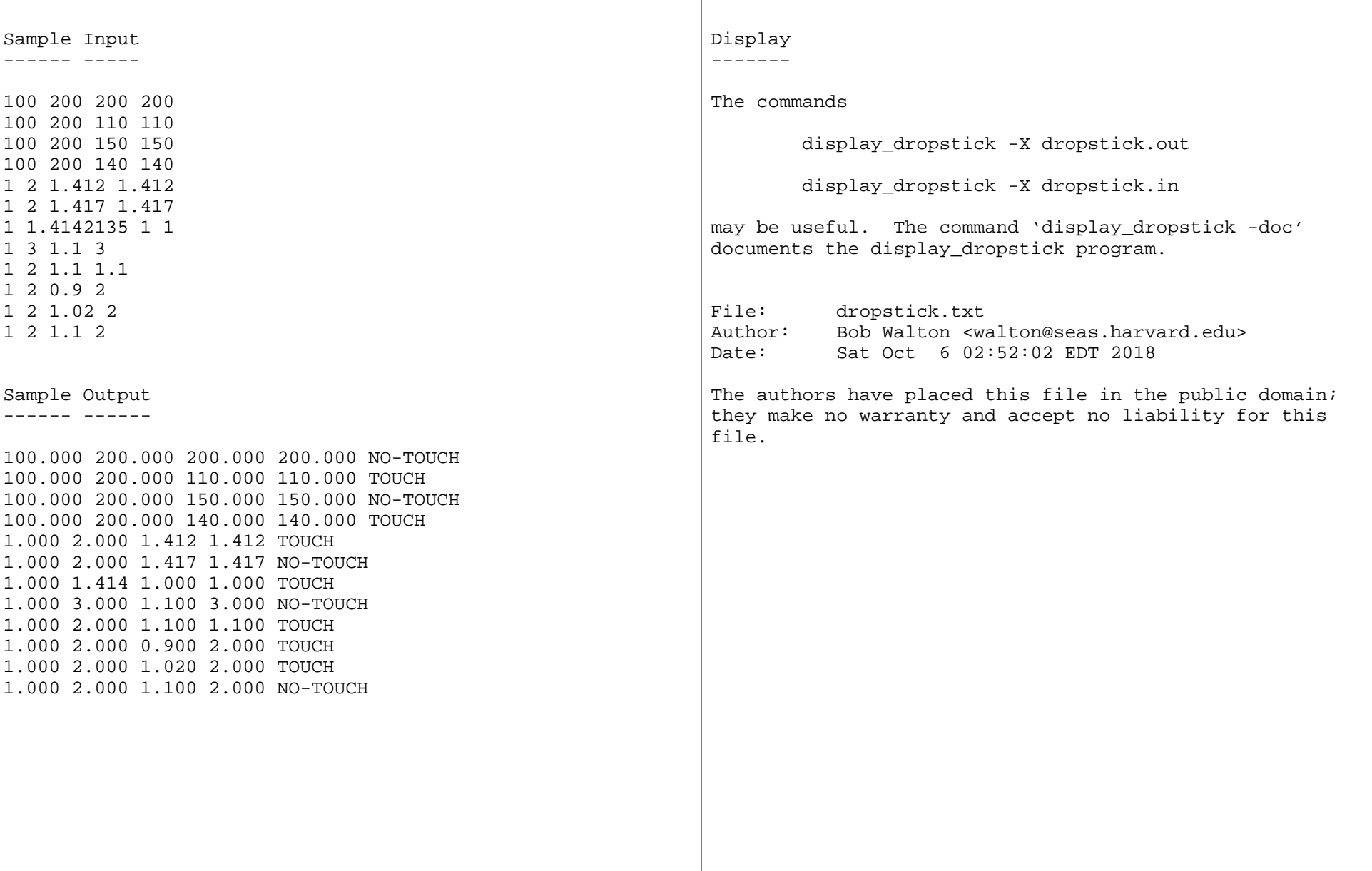

**100.000 200.000 200.000 200.000 NO-TOUCH 100.000 200.000 110.000 110.000 TOUCH**

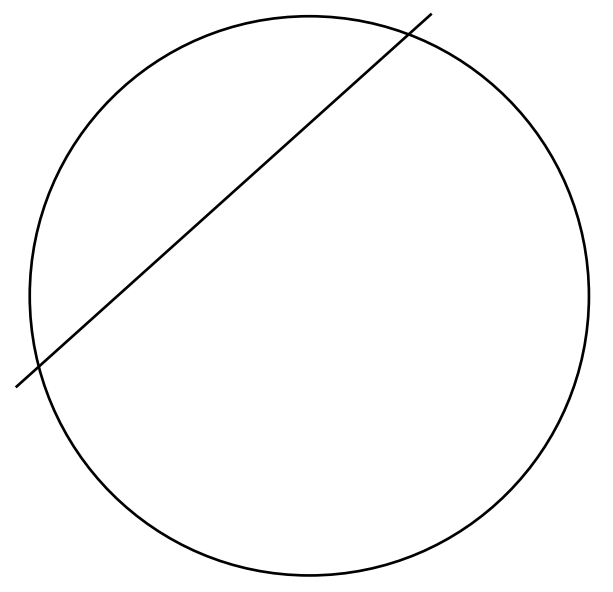

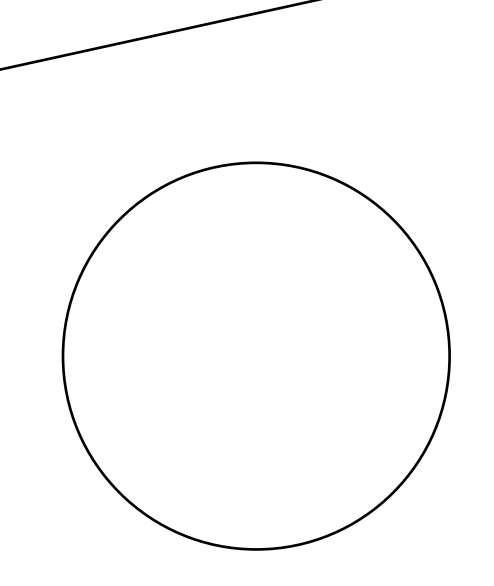

**100.000 200.000 150.000 150.000 NO-TOUCH 100.000 200.000 140.000 140.000 TOUCH**

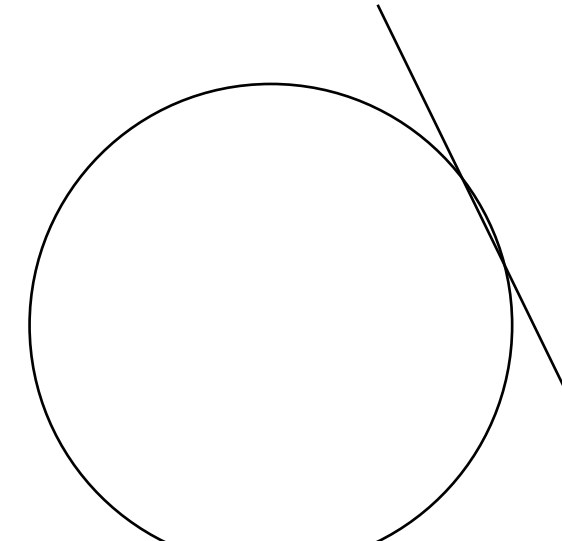

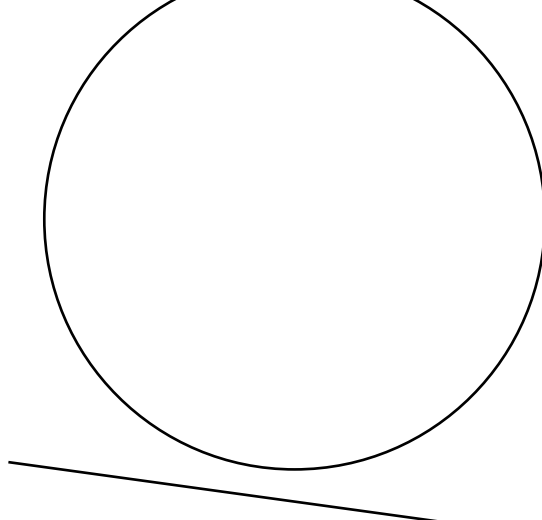

**1.000 2.000 1.412 1.412 TOUCH 1.000 2.000 1.417 1.417 NO-TOUCH**

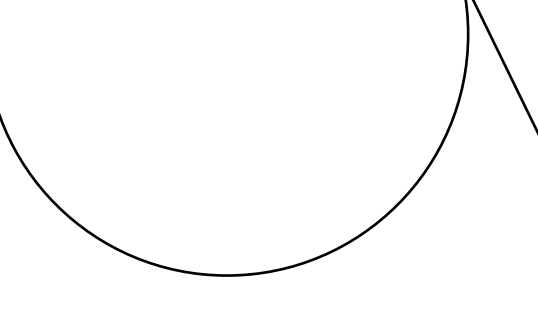

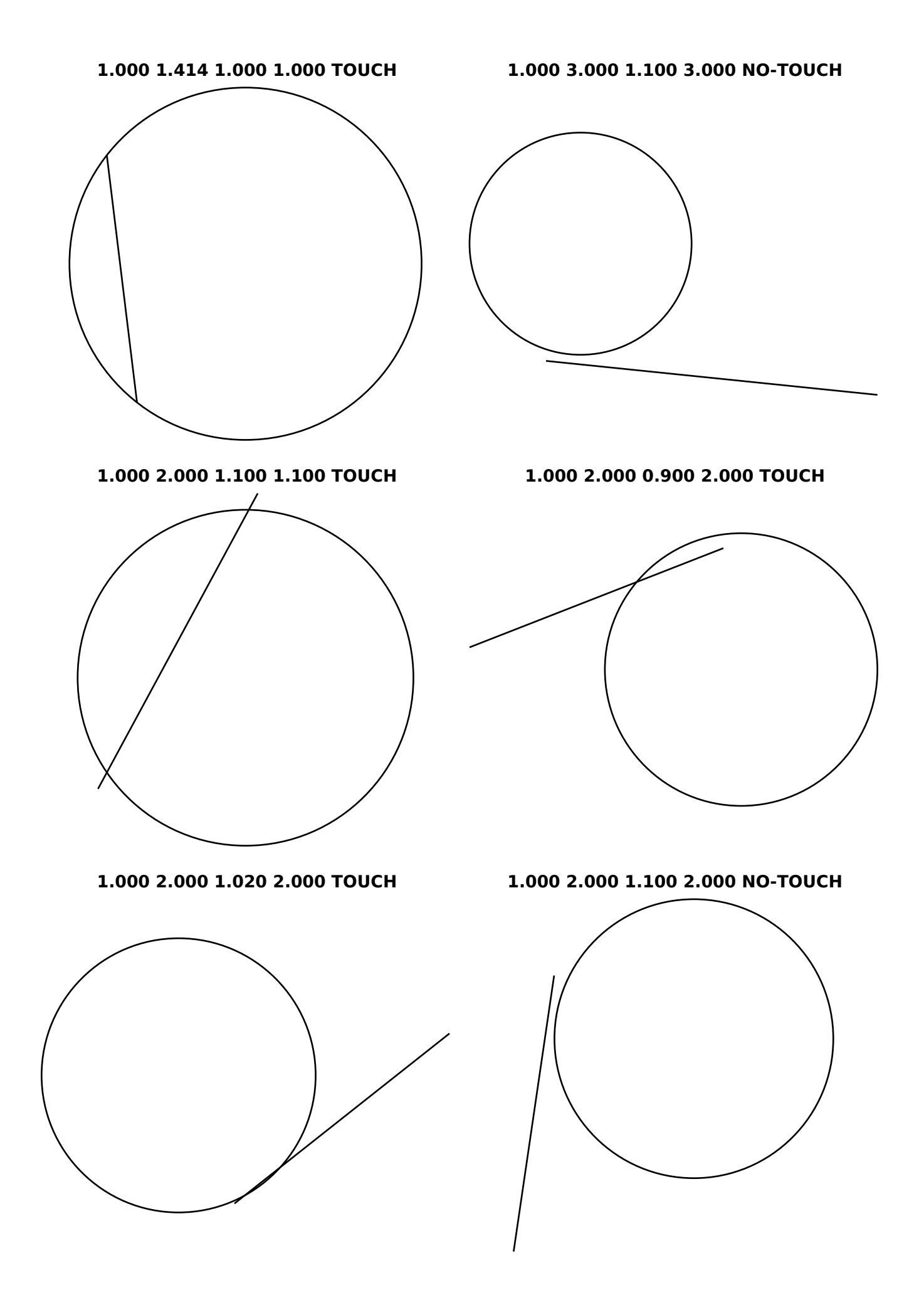

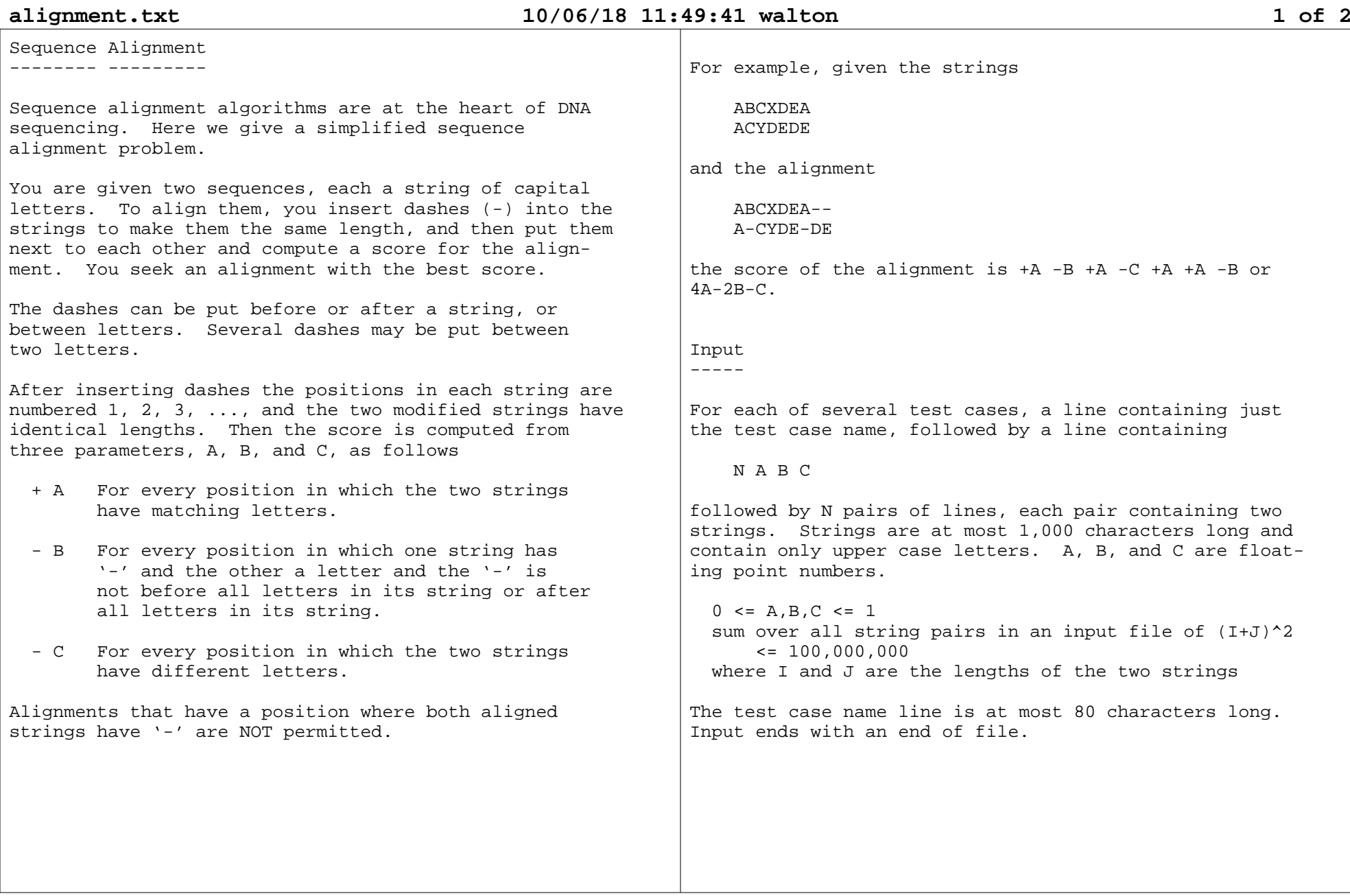

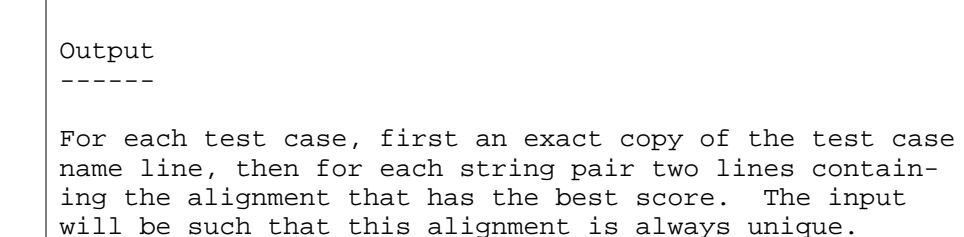

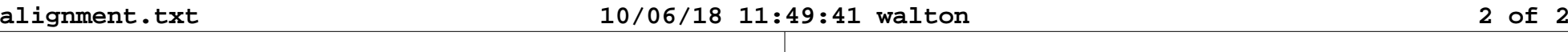

\*\* SAMPLE 1 \*\*ABCXDEA-- A-CYDE-DE \*\* SAMPLE 2 \*\* ABCDEFGHIJK--- ABCXEF-HIJKIJK \*\* SAMPLE 3 \*\* CGATGTATCGAATGTATACG CGATGTATGGATTG-ATACG CGTGAGAGTACGCTATGCTCGACTTG-GAGTAC-CTATG-TCGA

Sample Output------ ------

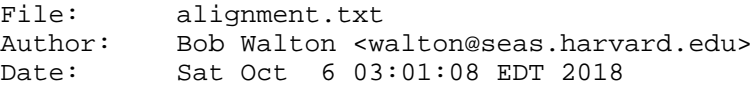

The authors have placed this file in the public domain; they make no warranty and accept no liability for thisfile.

Sample Input------ -----

\*\* SAMPLE 1 \*\*1 1.0 0.7 0.9

 \*\* SAMPLE 2 \*\* 1 1.0 0.7 0.9ABCDEFGHIJK ABCXEFHIJKIJK \*\* SAMPLE 3 \*\*2 0.5 1.0 0.5

 CGATGTATCGAATGTATACG CGATGTATGGATTGATACG CGTGAGAGTACGCTATGCTCGACTTGGAGTACCTATGTCGA

ABCXDEAACYDEDE

### **maxparallel.txt 10/06/18 11:55:22 walton 1 of 5**

Maximum Parallel Machine------- -------- -------

The maximum parallel machine (MAXPAR) has an extremely wide instruction that can perform in parallel one operation for each register. More specifically, in a single instruction, each register can be set to the output of an arithmetic operation applied to values read from tworegister operands.

You have been asked to write a compiler for this machine, which given a program written in a typical programming language plus sufficient input data to determine the entire control flow of the program whenit is run, will compile a MAXPAR program to performthe same computation.

As an initial exercise, you are going to solve this problem in a simplified case. In this simplified case all data are 32 bit signed integers, the only memory are 26 registers named A, B, C, ..., Z, and instructions canonly reference registers. The registers are given initial values before the program starts and registervalues when the program ends are the program output.

```
Input Programming Language
```
The input programming language has the syntax:

 program ::= statementsstatements ::= statement ; | statements statement ; statement ::= arithmetic-statement $1$   $\cap$   $\cap$  | exit-statement arithmetic-statement ::= register = register op register register ::= A | B | C | D | E | F | G | H | I | J | K | L | M | N | O | P | Q | R | S | T | U | V | W | X | Y | Zop ::= +  $| - | *$  loop ::= begin; statements end exit-statement ::= exit | exit if register cop registercop ::=  $\le$  | == | !=

If execution arrives at the end of a loop, execution continues at the beginning of the loop. An exit-statement can only appear in a loop and exits the smallestloop containing the exit-statement.

Whitespace, including line breaks, is optional ANYWHERE,and can be completely deleted before syntax analysis.

Registers that appear in exit-statements are called 'control' registers, and registers input to arithmeticstatements that compute control registers are also control registers. All other registers are called 'data' registers. In an arithmetic-statement, ALL registers must be control or ALL must be data. You are being asked to compile the input program into a MAXPARprogram, given the initial values of the control registers, without knowing the values of the dataregisters.

Input

 -----For each test case, first a line that gives the test case name. Then lines containing one input program followed by a line containing just '\$'. Then one ormore sets of control register values. Each setconsists of zero or more lines of the formregister value

> where value is an integer. Each set ends with a linecontaining just '\$'. The test case ends with anadditional line containing just '#'.

> Each set of control register values will have exactlyone value for EACH control register in the input program. Some input programs may have no controlregisters.

Input ends with an end of file. No input line is longer than 80 characters, and the input program in itsentirety contains no more than 10,000 non-whitespacecharacters.

The input is guaranteed to be syntactically correct and execute no more than 100,000 statements when run on any set of initial control register values. Registers store 32-bit signed integers and integer arithmetic is modulo 2^32 (as in C, C++, and JAVA). Control register inputvalues are guaranteed to have no more than 9 digits.

The MAXPAR program contains nothing but data register arithmetic statements, and is designed to be run by giving all data register initial values, running the program, and then taking output from the register values at the end of the program. However you are just compilingthe MAXPAR program, and not running it.

MAXPAR Programming Language------ ----------- --------

The MAXPAR programming language has the syntax:

 program ::= statementsstatements ::= statement ; | statements statement ; statement ::= substatements substatements ::= substatement| substatements , substatement substatement ::= arithmetic-statement arithmetic-statement ::=see Input Programming Language above

Whitespace, including line breaks, is optional ANYWHERE,and can be completely deleted before syntax analysis.

The substatements of a single statement are executed inparallel. That is, all the operands of all the substatements are read first, then all the operations areperformed, then all the operation values are writtenlast.

All the registers appearing in the MAXPAR program aredata registers.

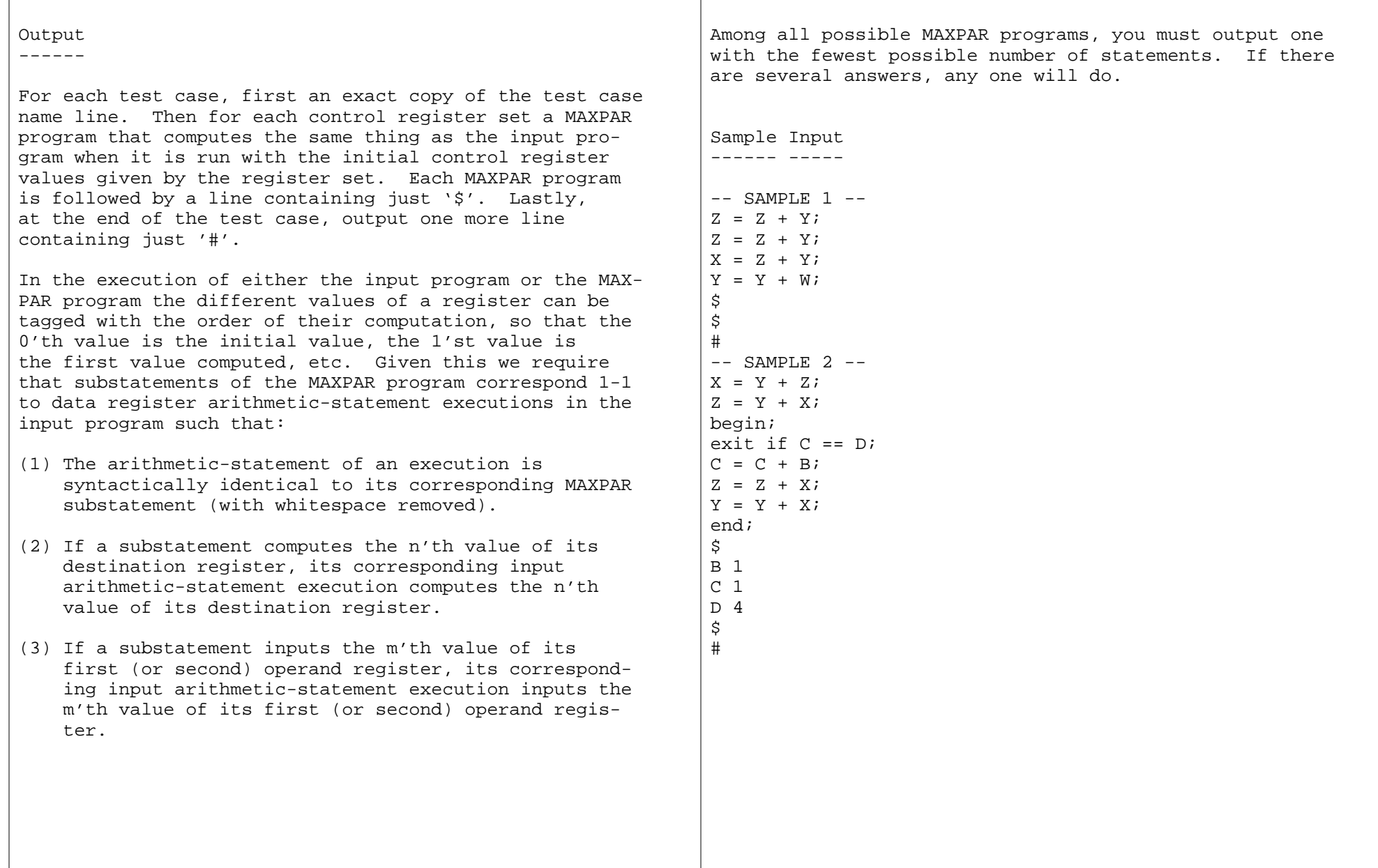

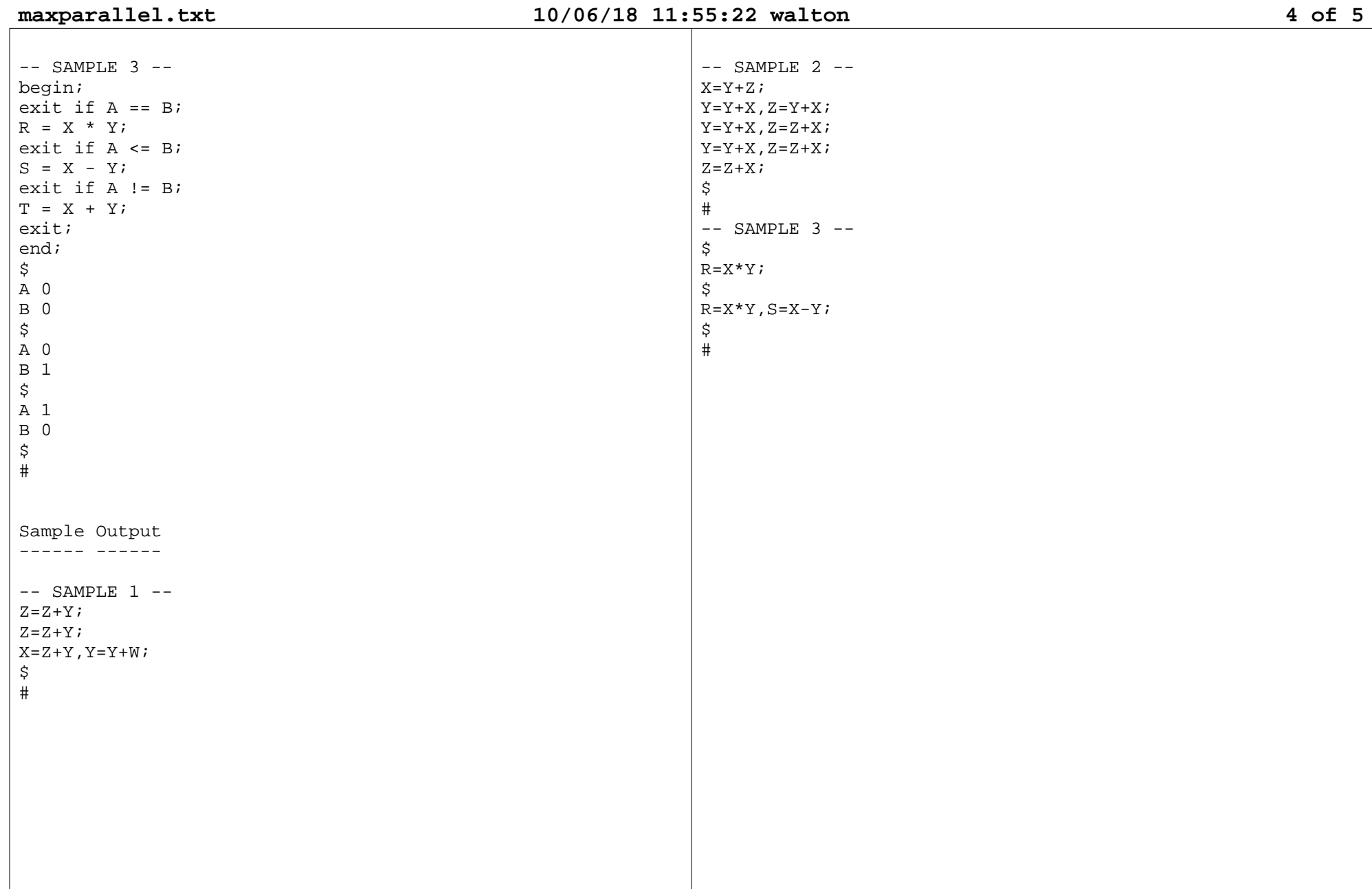

Note----

Similar techniques have been used to translate traces ofreal program executions into MAXPAR-like code in order to determine the maximum parallelism possible in these executions. One such is the ORACLE code in the 'Limitsof control flow parallelism', ISCA '92, Monica S. Lam and Robert P. Wilson, ACM Digital Library. The ORACLE machine is like the MAXPAR machine except that ORACLE has an unbounded number of registers and never writes a register more than once. Typical results are that gcc and latex executions translate into ORACLE code with an average of 100 to 200 substatements per statement, thus giving an upper bound of 200 on the factor that parallelism can speed up gcc and latex (without reorganizingthe code completely).

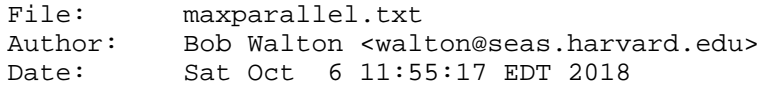

The authors have placed this file in the public domain; they make no warranty and accept no liability for thisfile.

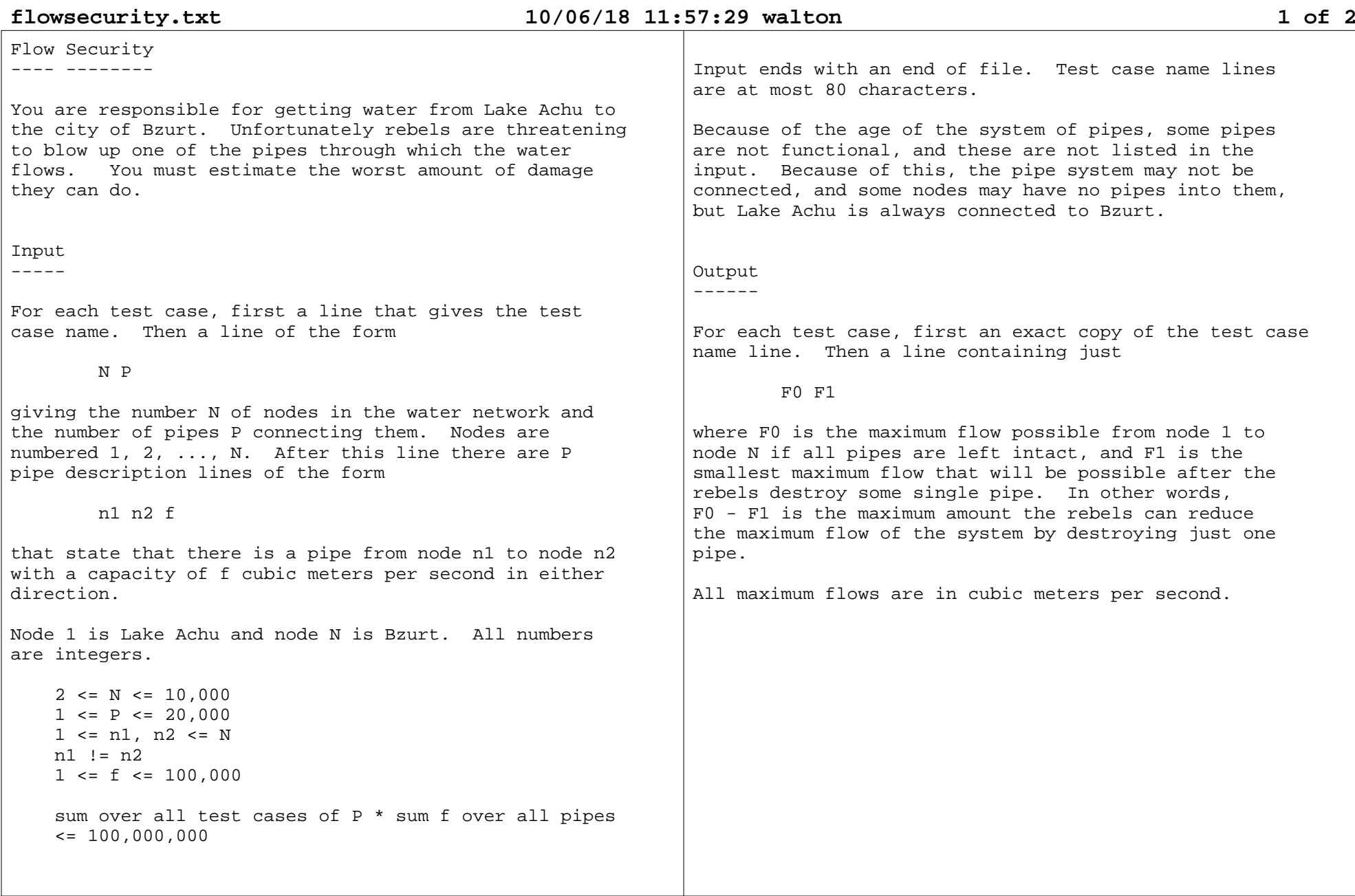

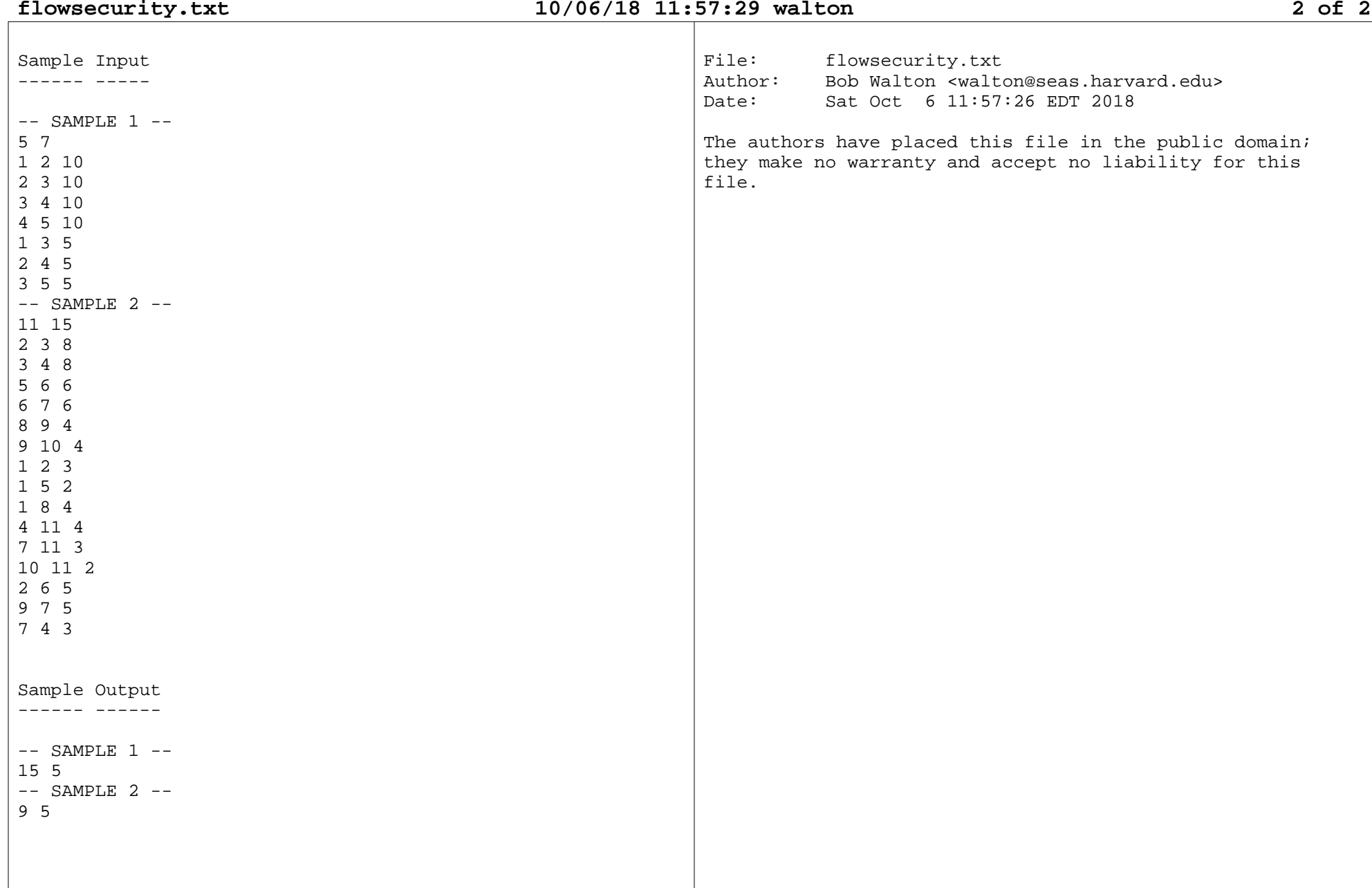

### **driving.txt**

Driving-------

Its 2200 and the Earth is very much too hot so the goodold USA has moved to D-dimensional space, or D-space, somewhere in the Ort Cloud. However, things are not that different from today. There are still towns andcities and roads (running through road-tubes) in between. Actually, its a little more like 1922, before Route 66 was established (in 1926), in that there are nosuper-highways. You just drive from town to town. Distances are still measured in miles, and as automaticdriving did not survive the (lidar) Chaff Anarchists,your car must have a driver.

You are driving with friends from New San Francisco to New New York City. You agree that you will only changedrivers at a town and you define a 'shift' to be the part of the route that one driver drives at a time. Youfurther agree that

- (1) each shift will drive a shortest route from itsinitial town to its final town
- (2) each shift but the last will drive at least M0 miles
- (3) each shift will drive at most M1 miles
- (4) the number of shifts S will be as small as possible,given the above
- (5) S will not be greater than S0
- (6) M1 will be as small as possible given the above

You want to figure out good values for M0, S0, M1, S, and also plan your route. You have decided to write a program that given M0 and S0 will compute M1 and Sand a route.

Input-----

For each test case, first a line that gives the testcase name. Then a line of the form

T R Q D

where T is the number of towns, R the number of roads, Q the number of queries, and D the dimension of D-space.Towns are numbered 1, 2, ..., T, where 1 is New SanFrancisco and T is New New York City.

Then R road description lines follow, each of the form:

M T. T

describing a road from Town I to Town J that is M miles long and does not go through any other towns. There isat most one road between any two towns, and no roadconnects a town to itself.

Lastly Q query lines follow, each of the form

M0 S0

where M0 and S0 are as describe above.

The data is such that there is a path between any two towns, i.e., the graph of towns and roads is connected. The road lengths are close to straight line distances,but in D-space of course.

## **driving.txt**

## **08/08/18 04:14:54 walton 2 of 3**

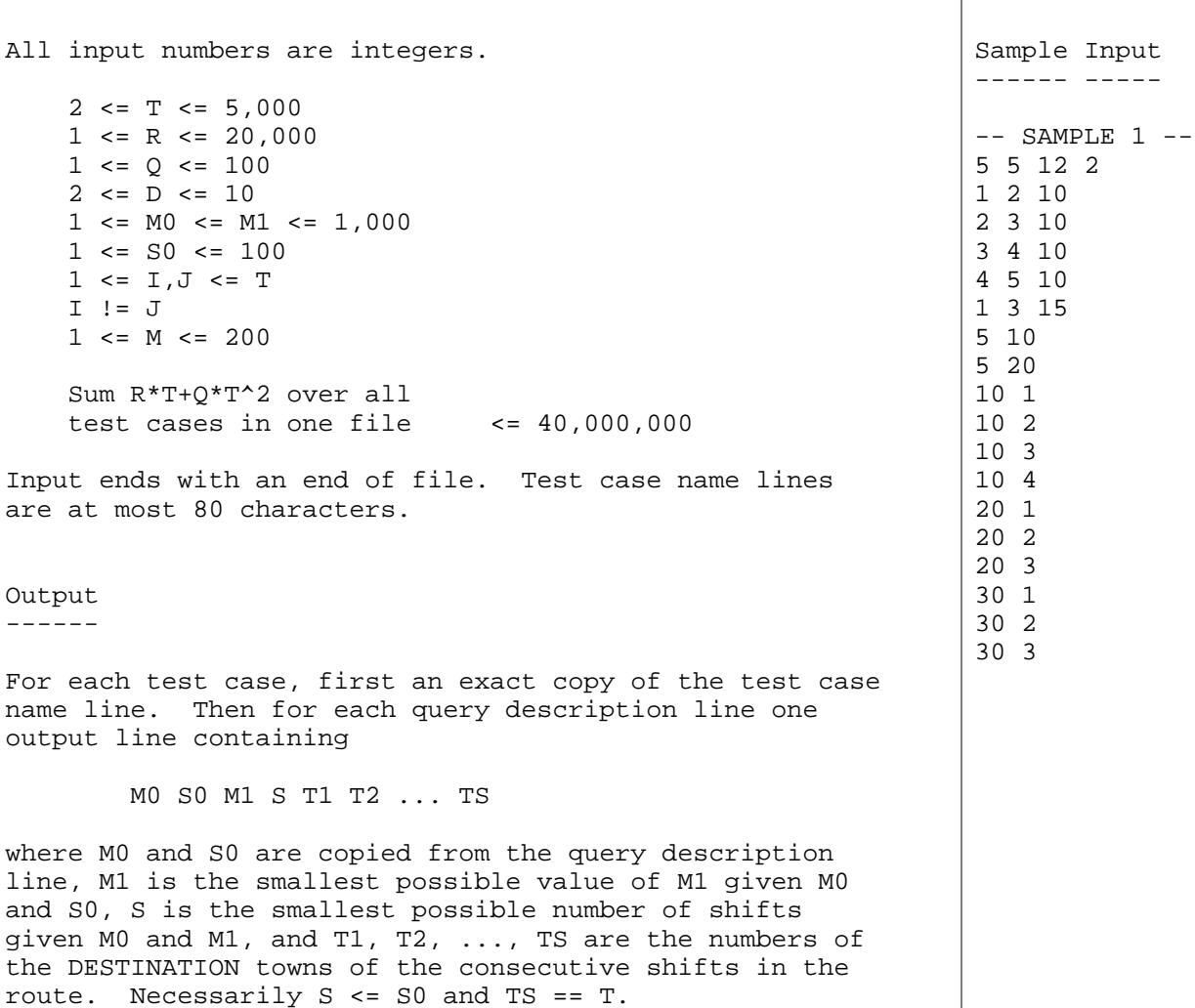

If there is more than one route for a given M1 and S,any one will do.

**driving.txt**

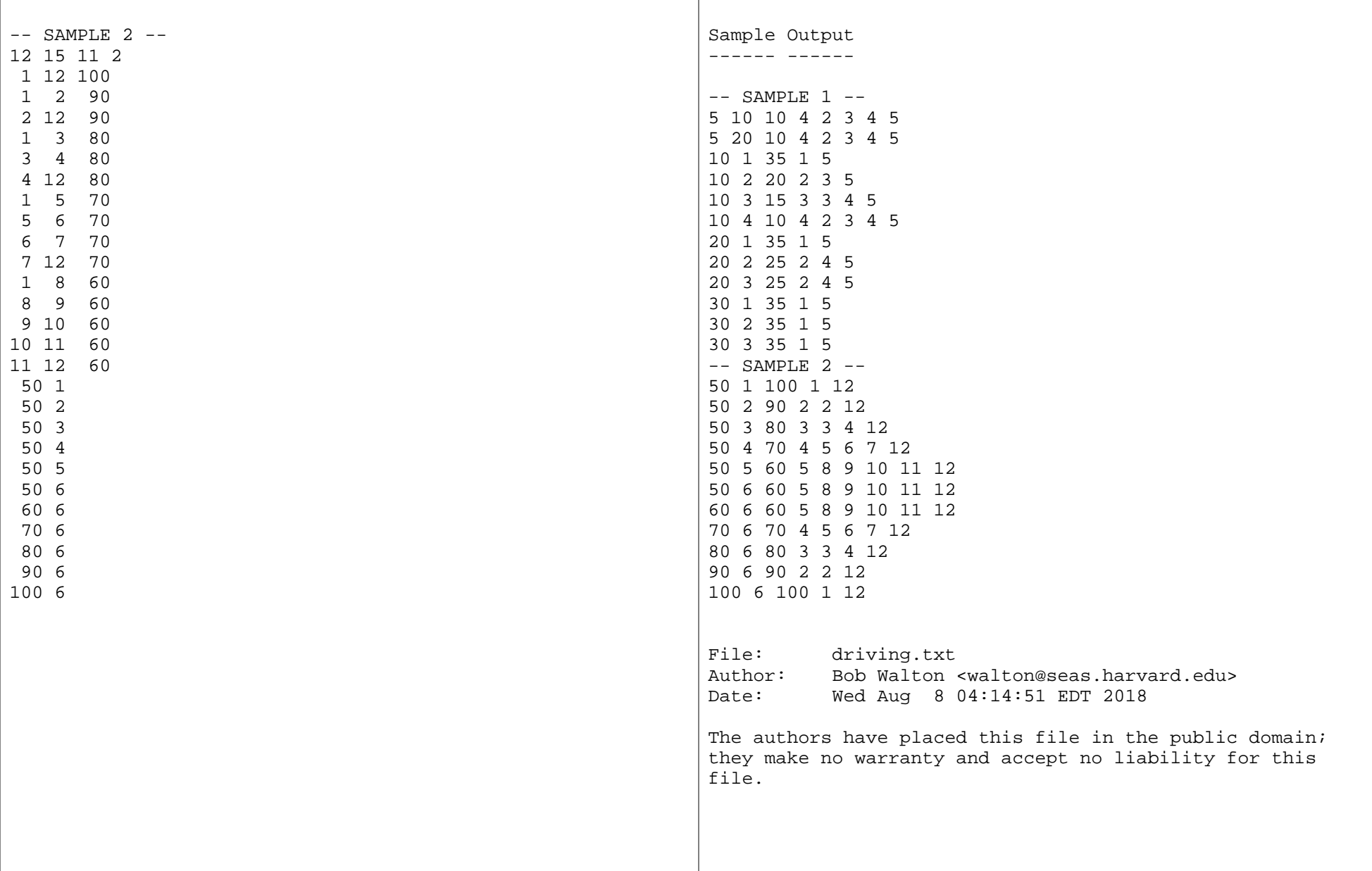

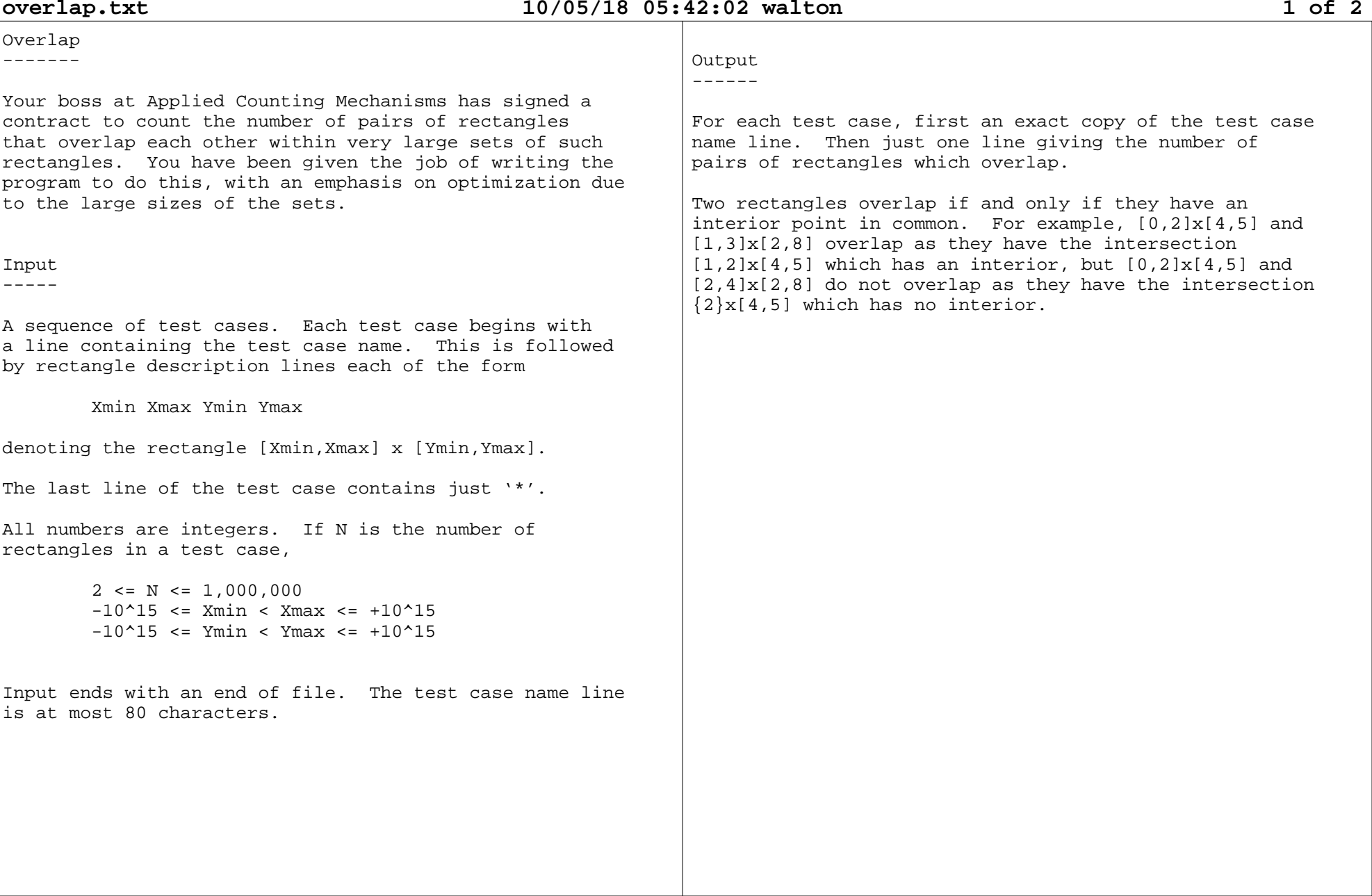

**overlap.txt**

# **10/05/18 05:42:02 walton 2 of 2**

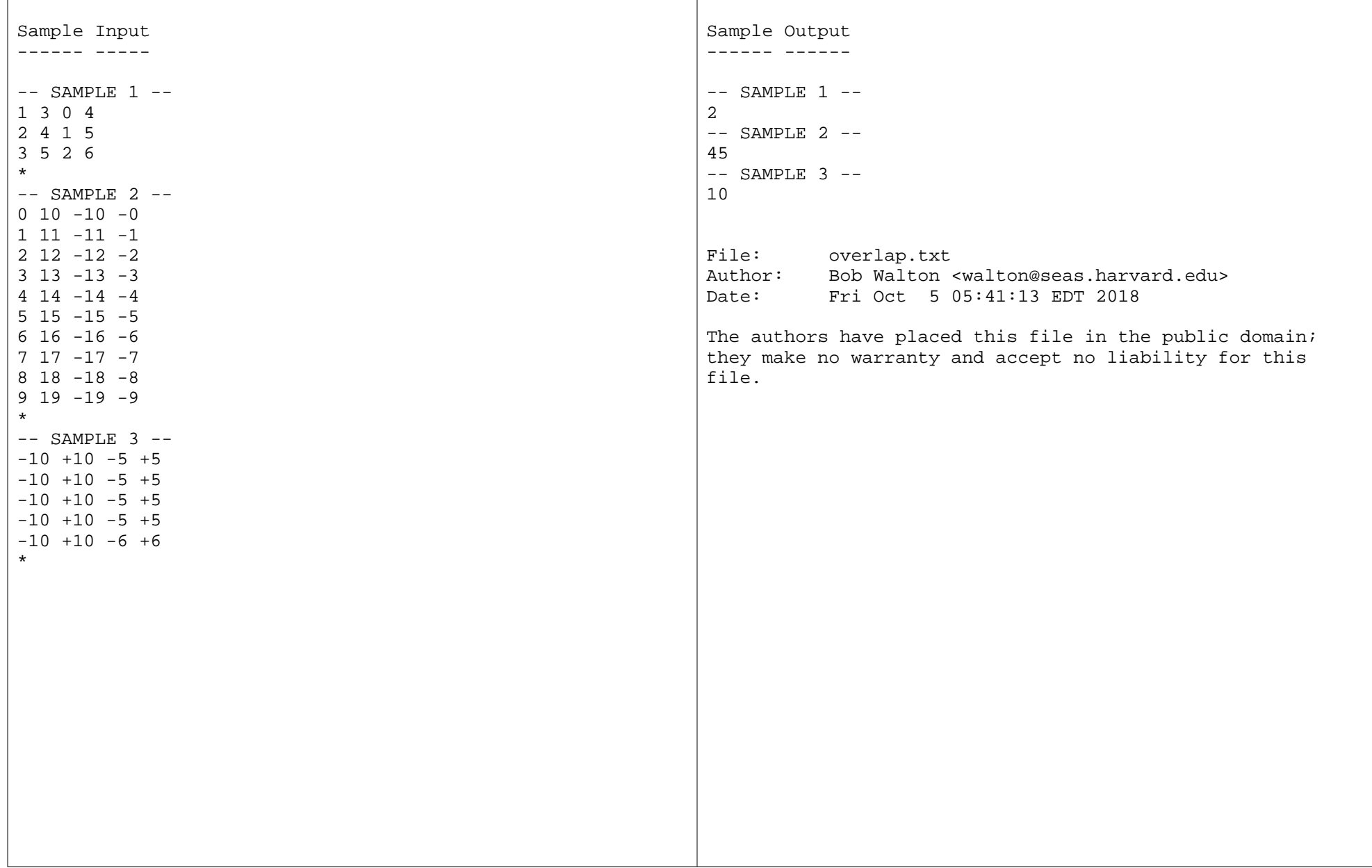

**walls.txt**

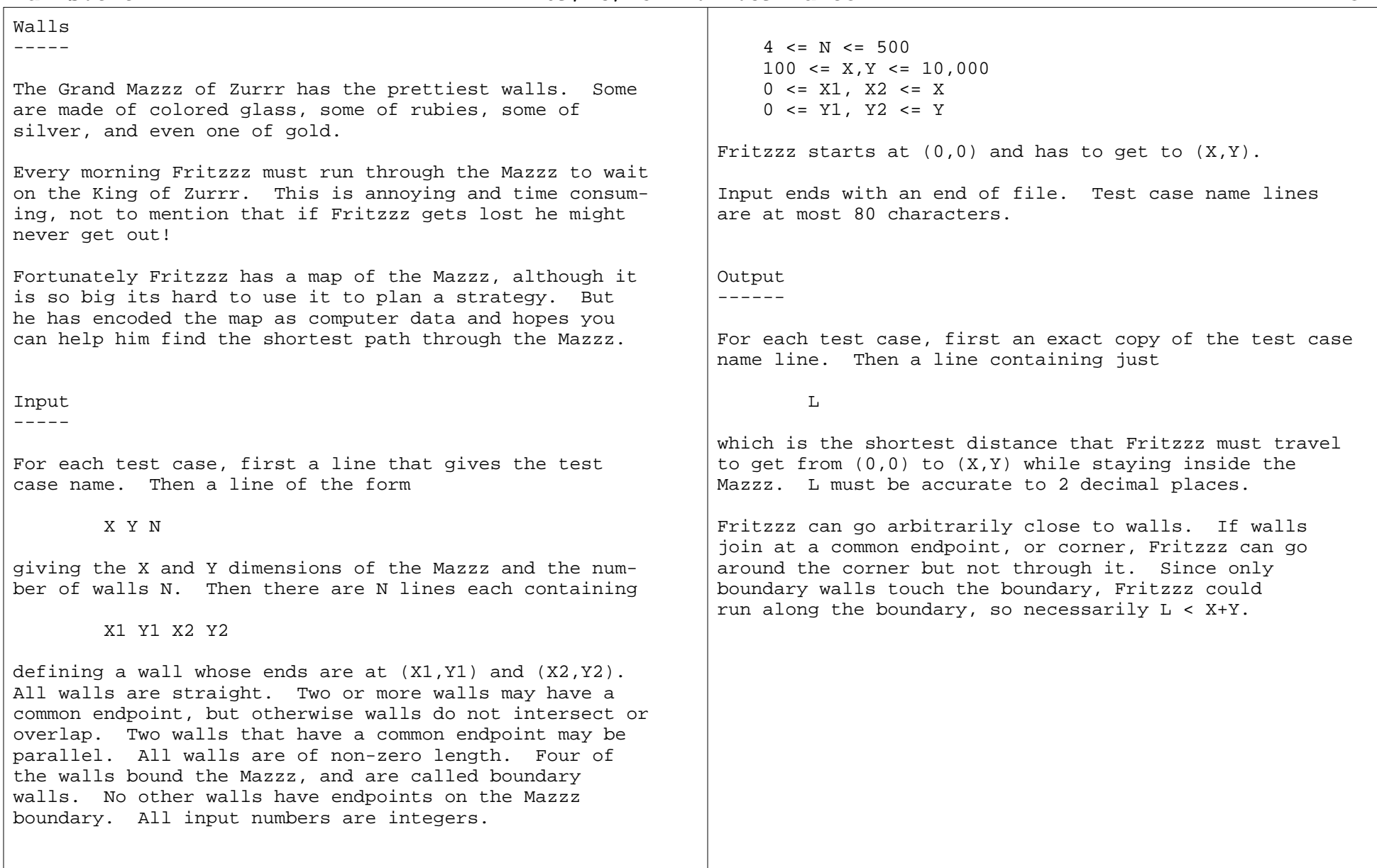

**walls.txt**

Sample Input------ -----

Sample Output------ ------

 $--$  SAMPLE  $1$   $--$ 

148.31

## **09/23/18 12:11:39 walton 2 of 2**

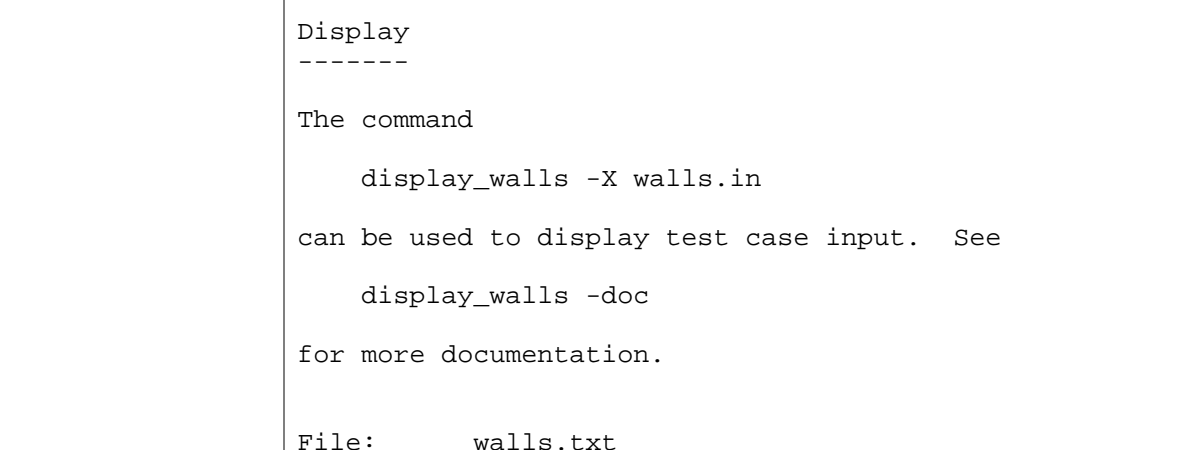

 Author: Bob Walton <walton@seas.harvard.edu>Date: Sun Sep 23 12:09:24 EDT 2018

The authors have placed this file in the public domain; they make no warranty and accept no liability for thisfile.

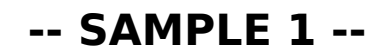

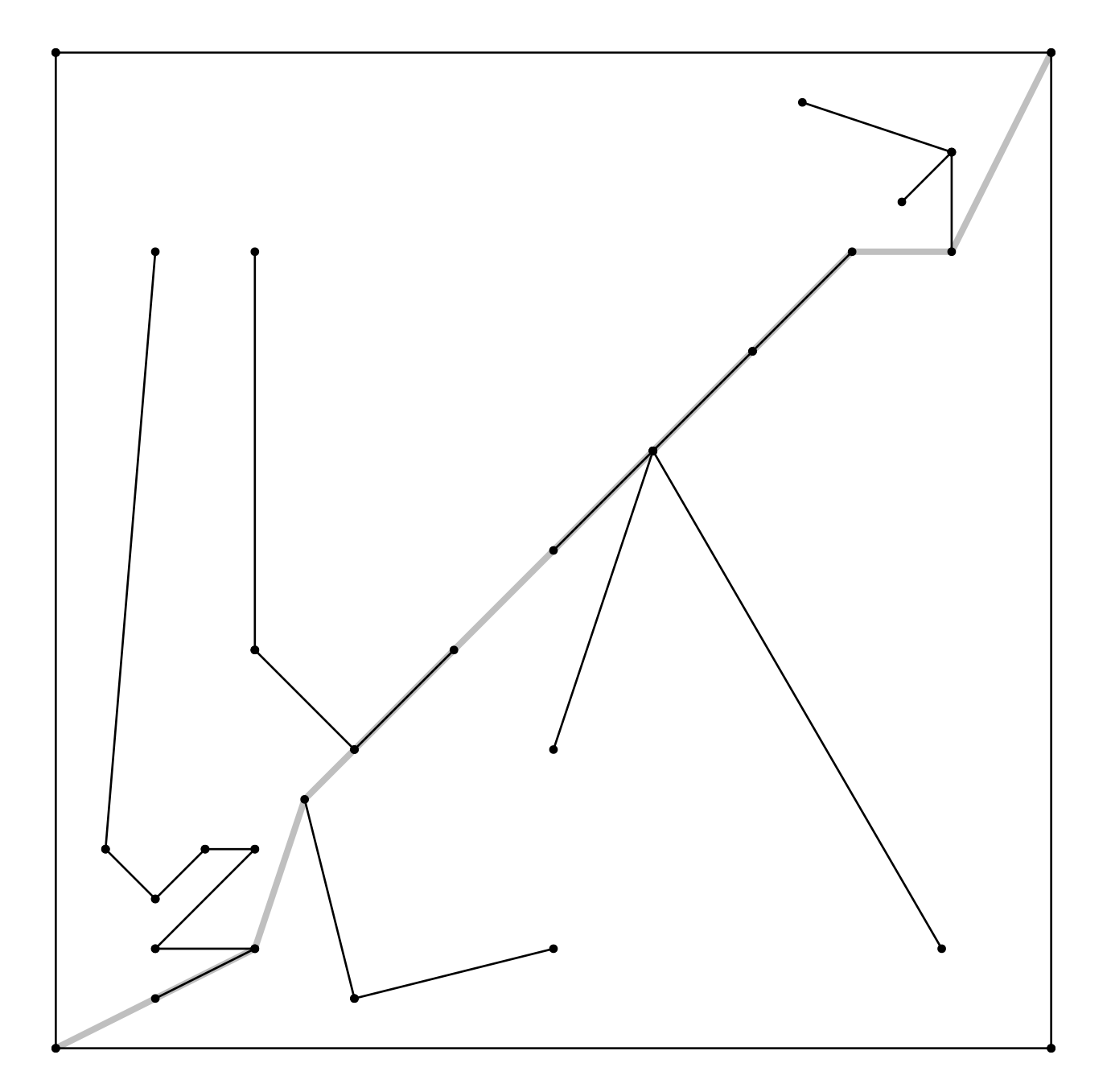